## **mricro**

## **MRIcro**

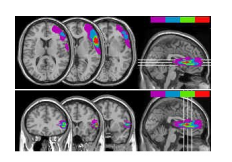

MRIcro è un'applicazione free che permette di visualizzare immagini provenienti da una vasta gamma di scanner. Comprende strumenti di disegno che consentono ai neuropsicologi di calcolare il volume della lesione, identificare le regioni di coinvolgimento comune e creare mask delle lesioni per SPM99. MRIcro consente ai computer con sistema operativo Windows e Linux di visualizzare immagini mediche. Si tratta di un programma autonomo, ma include strumenti per integrare SPM (Statistical Parametric Mapping). MRIcro permette la visualizzazione e l'esportazione efficiente di immagini cerebrali. Inoltre, permette ai neuropsicologi di identificare le regioni di interesse (ROI, ad esempio, lesioni). MRIcro può creare intestazioni in formato Analyze per esportare immagini cerebrali verso altre piattaforme

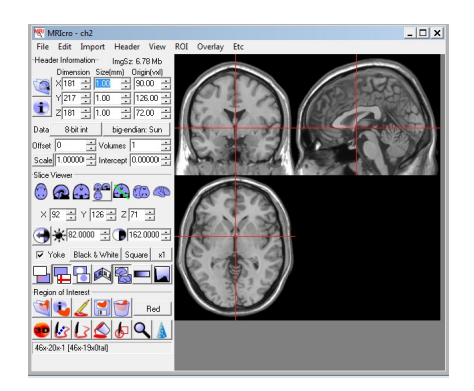

## **Caratteristiche:**

- Converte le immagini mediche in formato Analyze SPM .
- Visualizza le immagini in formato Analyze (big o little endian).
- Crea intestazioni formato Analyze (big o little endian).
- Crea regioni di interesse 3D.
- Sovrappone più regioni di interesse.
- Ruota le immagini per corrispondere le immagini modello (template) SPM.
- Esporta le immagini in formato BMP, JPEG, PNG o TIF.
- Ha l'opzione "yoked images" che permette la visualizzazione legata di più immagini (ad esempio: visualizza le stesse coordinate delle scansioni PET e MRI).

scarica tesina in pdf

[di Karina Tatu e Julie](images/stories/tesine/mricro/tesina.pdf) Messina